**Photoshop CC 2019 With License Code Free Download**

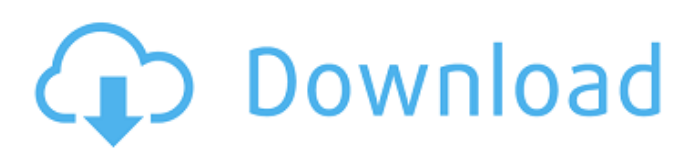

#### **Photoshop CC 2019 Crack + Free**

The new Layer mode in Photoshop CS2 gives you the ability to add alpha transparency in 10.6. Photoshop CS2 also adds the ability to use a channel of light and dark in the Adjustment panel to color correct selections. Photoshop's History panel enables you to easily restore previous versions of your image. Many versions of Photoshop, and many types of computer programs, now offer image-manipulation features that are similar to Photoshop. You can find out more about these features and see their capabilities in the following sections. Photoshop is designed to improve your overall image quality by using specific tools for enhancing your photographs or images. It's not designed to make you a graphics artist, but it can improve your images by eliminating problems or simplifying the appearance of your images. Photoshop's powerful tools are covered in Chapters 7, 8, 9, and 10. Mixing channels of light and dark The powerful Adjustment panel in Photoshop has a new feature called the Channel Mixer that enables you to use a channel of light and dark to correct issues in a selected area or layer of the image. In the new Photoshop Photoshop CS2 menu, in the Adjustments panel, the Channel Mixer is selected by default. Click the red arrow next to the Channel Mixer to open it and see the icon in Figure 1-3. When you have an image open in Photoshop, right-click (Windows) or Control-click (Mac) the Channel Mixer icon and choose Level of Light and Level of Dark from the menu that appears. Photoshop CS2 has the most extensive range of colors and levels that you can adjust in any color selection. \*\*Figure 1-3:\*\* The Channel Mixer icon allows you to use the Adjustment panel to perform detailed corrections. The Channel Mixer enables you to change the amount of light and dark in any selected area of the image. You can adjust Light and Dark by using a slider or by pressing Enter. In this fashion, you can correct problems like areas of over- or underexposure, reduce contrast, create subtle softening in overcast skies, and remove shadows or other problems that may be present in an image. After you apply levels to an image to correct a problem, you can reduce the amount of Light and Dark when you create a new image or move the Adjustment layer to a different area of the photo. Exploring Color Enhancements with

### **Photoshop CC 2019 Crack+ License Key X64 [Updated] 2022**

What is Photoshop Elements? Adobe Photoshop Elements is a free software which works on Windows, macOS, and Android devices. It is for most people who need an easier way to edit their photos or make website graphics. It has been a core part of Adobe since 1997. At the time, it was called Photoshop 6 and originally priced at \$499. The first version for Mac was released in 1999. It was improved over the years and became an essential tool for many graphic designers and photographers. Note: With the recent developments in photography, the HDR-ready, RAW-only, low-light and night photography genres have become very popular. Use this software to edit your images for the best results. What is the best Photoshop Elements? According to most photographers, designers, and graphic experts, the best Photoshop Elements is the version 5 or the basic version of Photoshop. With a low learning curve, you will find it to be the easiest and most enjoyable version to use. The latest versions of the software has been designed to offer an easier and better experience for individuals who are looking for alternatives to Photoshop. With a simple interface, Adobe Photoshop Elements 18 is a suitable option. What is Adobe Photoshop Elements 18? Adobe Photoshop Elements 18 has many new features for image editing and is designed for individuals who are looking for alternatives to Photoshop. The latest version of the software has been designed to offer an easier and better experience for individuals who are looking for alternatives to Photoshop. With a simple interface, Adobe Photoshop Elements 18 is a suitable option. What can I do with Photoshop Elements? Photoshop Elements can be used for: creating creative images for your business or personal use. designing, editing and printing your images for professional use. editing your digital photos and videos. creating web images and logos. creating and editing video. printing your images. edit and update videos. The software supports common file types and is compatible with almost any device. What are its features? The features of Photoshop Elements 2018 are: New features: Accessibility Smart Filters Link to Adobe Stock Smart Filters Link to Adobe Stock Embedded photos See Real-time Previews Embedded photos See Real-time Preview a681f4349e

# **Photoshop CC 2019 Free [2022-Latest]**

The field of the invention is lens surface finishing and the invention is particularly concerned with the finishing of the surfaces of the optical elements of a contact lens. In manufacture, many contact lenses are formed of polymeric materials which are placed in a mold having one or more concave molding surfaces that correspond to the lens shape. Since the lenses are optically finished surfaces, it is important to remove any surface defects in the molding surfaces of the mold to ensure good optical quality of the finished lens. If the lens is intended for a person's eye, the lens is usually removed from the mold and finished as a final optical component of the eyeglass lens. The finishing of the lens is usually in the form of an ultraviolet (UV) photochromic finishing process. This is a relatively time consuming process that requires at least two curing steps. The first curing step is performed using a conventional UV photo curing process to cure the outer surface of the lens. The second curing step is performed using a free radical curing process to cure the UV photochromic tint that forms the optical coating. Because the tint is normally formed as a UV photochromic coating, both the surface of the lens and the exposed surface of the mold are normally coated with the photochromic paint. These two surfaces are then exposed separately to UV radiation. The exposure cures the tint forming surface while the tint from the exposed surface remains uncured. An exposed lens surface can be removed from the mold by heating the mold to a temperature above the glass transition temperature of the tint forming coating, without substantially softening the lens surface. There are a number of problems with the conventional process described above. The exposure of two surfaces of the lens to UV radiation requires a careful coordination of the times of application of the radiation and the temperature of the lens. The coordination is also difficult because the tint forming surfaces are formed of a coating and so may be somewhat opaque and the optical quality of the coating may be difficult to assess. These problems are compounded by the fact that the coated surfaces are sometimes difficult to access because the tinting process is normally applied to the outer surfaces of the lens mold. A more conventional process that includes a single curing step can be used. In this process, the lens is removed from the mold after the tint forming coating has been cured. The lens is then coated with a photochromic coating which is visible under a light source. The surface of the lens is then finished. In the first two processes, the lens is usually finished by hand

#### **What's New in the Photoshop CC 2019?**

True Is 164574 a multiple of 162? True Is 39 a factor of 27892? False Is 114 a factor of 35427? False Is 668211 a multiple of 15? False Does 127 divide 492736? True Is 15 a factor of 50620? False Is 30 a factor of 87934? False Is 35 a factor of 1380300? True Is 418 a factor of 99469? False Is 8 a factor of 388856? True Does 40 divide 21480? True Is 8835462 a multiple of 27? True Does 190 divide 45008? False Does 18 divide 512726? False Is 500591 a multiple of 57? False Is 405 a factor of 136434? False Is 6396529 a multiple of 307? True Is 2667575 a multiple of 475? True Is 14 a factor of 9627? False Does 13 divide 5139412? False Is 25 a factor of 971900? True Does 7 divide 214390? False Is 10 a factor of 3407440? True Is 6 a factor of 53790? True Is 24 a factor of 211644? False Does 9 divide 56688? True Is 2451478 a multiple of 20? False Does 205 divide 187395? True Is 265 a factor of 5131535? True Does 3 divide 262713? True Is 54 a factor of 1174508? False Is 208804 a multiple of 44? True Is 12 a factor of 18312? True Is 3838605 a multiple of 249? True Is 103 a factor of 110858? False Is 8041299 a multiple of 9? True Does 73 divide 240862? True Is 217065 a multiple of 9? True Is 14 a factor of 27936? True Is 513 a factor of 5426604? True Is 23 a factor of 277514? True Is 758 a factor of 2577250? False Is 259 a factor of 84266? True Does 62 divide 88250? False Is 705 a factor of 2109387

# **System Requirements For Photoshop CC 2019:**

The minimum requirements for using the program are: • Dual Core 1.6 GHz CPU or higher • 2 GB of RAM or more • 1 GB of video RAM or higher (2 GB recommended) • HD of 1280 x 800 pixels or higher • 256 MB Graphics Memory or higher • 16 MB VRAM or higher (4 MB recommended) • OS: Microsoft Windows 7 64 Bit or higher, or Mac OS X 10.9 64 Bit or higher • Internet connection Program download: The

Related links:

<https://noobknowsall.com/wp-content/uploads/2022/06/ursfarm.pdf>

<https://citywharf.cn/adobe-photoshop-express-activation-key-free-updated-2022/>

<https://bestonlinestuffs.com/photoshop-cc-2018-license-key-full-updated-2022/>

<https://vincyaviation.com/photoshop-cc-2015-version-17-keygen-generator-mac-win-updated/>

<http://www.aralogic.es/sites/default/files/webform/Adobe-Photoshop-eXpress.pdf>

[http://www.kiwitravellers2017.com/2022/07/01/adobe-photoshop-2022-version-23-1-crack-activation-code-patch-with-serial](http://www.kiwitravellers2017.com/2022/07/01/adobe-photoshop-2022-version-23-1-crack-activation-code-patch-with-serial-key/)[key/](http://www.kiwitravellers2017.com/2022/07/01/adobe-photoshop-2022-version-23-1-crack-activation-code-patch-with-serial-key/)

<https://www.tiempodejujuy.com.ar/advert/adobe-photoshop-2021-version-22-march-2022/>

<https://delicatica.ru/2022/06/30/adobe-photoshop-cc-2014/>

<https://dsdp.site/it/?p=19455>

<https://dealstoheal.com/?p=1477>

<https://alternantreprise.com/actus/adobe-photoshop-2021-version-22-2-jb-keygen-exe-free/>

<https://www.raven-guard.info/photoshop-2021-version-22-3-1-hack-latest-2022/>

<https://www.digitalpub.ma/advert/photoshop-2021-version-22-1-1-keygen-crack-setup-activation-key-free-pc-windows/> [https://hestur.se/upload/files/2022/06/JHS1b4Nw7KwfRU4hFvny\\_30\\_33a8db53e5efc69417d8e500fd54af5e\\_file.pdf](https://hestur.se/upload/files/2022/06/JHS1b4Nw7KwfRU4hFvny_30_33a8db53e5efc69417d8e500fd54af5e_file.pdf)

[http://www.naglobalbusiness.com/wp-](http://www.naglobalbusiness.com/wp-content/uploads/2022/06/Adobe_Photoshop_2021_Version_222_Crack_Keygen___Activation.pdf)

[content/uploads/2022/06/Adobe\\_Photoshop\\_2021\\_Version\\_222\\_Crack\\_Keygen\\_\\_\\_Activation.pdf](http://www.naglobalbusiness.com/wp-content/uploads/2022/06/Adobe_Photoshop_2021_Version_222_Crack_Keygen___Activation.pdf)

<https://markusribs.com/photoshop-2021-version-22-5-crack-with-serial-number-win-mac/>

<https://lacomfortair.com/photoshop-2022-version-23-1-1-product-key-and-xforce-keygen-free-download/>

[http://www.vxc.pl/wp-content/uploads/2022/06/Photoshop\\_2022\\_Version\\_2341.pdf](http://www.vxc.pl/wp-content/uploads/2022/06/Photoshop_2022_Version_2341.pdf)

<https://maniatech-academy.co.uk/blog/index.php?entryid=5>

<https://ozrural.com/index.php/advert/photoshop-2021-version-22-5-key-generator-download-latest-2022/>